## **Exercice N°01 :** *(Algorithme* ➔ *Programme)*

Soit l'algorithme suivant :

```
Algorithme exo1 ;
Variables
a, b, c, d: entier ;
Début
    {-*-*-*- Entrées -*-*-*-}
    Écrire('Donner trois nombres entiers : ') ;
    Lire(a,b,c) ;
  \{-*-*-*-\text{Traitements } -*-*-*- \}Si (a<br/>b) alors
       Si (a<c) alors
         d \leftarrow a Sinon
         d \leftarrow c;
       Fin-Si
    Sinon
       Si (b<c) alors
         d \leftarrow b Sinon
         d \leftarrow c:
       Fin-Si
    Fin-Si
   \{-*-*-*Sorties -*-*-*-\}Écrire ('Le résultat = ', d) ;
Fin.
                                                      Exercice N°02 :
                                                      Ecrire un programme Pascal qui permet de lire deux 
                                                      nombres entiers (a, b), calcule et affiche la valeur de 
                                                      c comme suit :
                                                      c = \{0 \sin a = ba - b si a > bb - a si a < bQuestions :
                                                      1- Traduire l'algorithme en un programme en 
                                                          langage Pascal.
                                                      2- Compiler et exécuter le programme pour les 
                                                          valeurs suivantes (a=1, b=2, c=4) puis pour
                                                          (a=4, b=2, c=0) puis pour (a=2, b=-1, c=4)3- Que fait cet algorithme ?
                                                      4- Dérouler l'algorithme/Programme pour les cas 
                                                          suivants :
                                                          \ge a=1, b=2, c=4\geq a=4, b=2, c=0
```
## **Exercice N°03 :**

Ecrire un programme Pascal intitulé **ordre\_croissant,** qui permet d'afficher trois valeurs numérique A, B et C avec ordre croissant ?

## **Exercice N°04 :**

Ecrire un programme Pascal intitulé **PARITE** qui saisit un nombre entier et détecte si ce nombre est pair ou impair.

## **Corrigé de l'exercice N°01 :** *(Algorithme* ➔ *Programme)*

1) Traduire l'algorithme en Programme PASCAL

```
Algorithme PASCAL
Algorithme exo1 ;
Variables
    a, b, c, d : entier ;
Début
   \{-*-*-*-Entr\acute{e}es -*-*-*-\} Écrire ('Donner trois nombres entiers : ') ;
    Lire (a,b,c) ;
   \{-^{*_{-}*_{-}*_{-}}\} Traitements -^{*_{-}*_{-}*_{-}}\}Si (a<br/>b) alors
        Si (a<c) alors
           d \leftarrow a Sinon
           d \leftarrow c:
        Fin-Si
    Sinon
        Si (b<c) alors
           d \leftarrow b Sinon
           d \leftarrow c;
        Fin-Si
   Fin-si
  \{-*-*-*- Sorties -*-*-*Écrire ('Le résultat =', d) ;
Fin.
                                                          Program exo1 ;
                                                          Var
                                                              a, b, c, d: integer ;
                                                          Begin
                                                             \{-*-*-*-Entr\acute{e}es -*-*-*-\} Write('Donner trois nombres entiers : ') ;
                                                              Read(a,b,c) ;
                                                             \{-^{*_{-}*_{-}*_{-}}\} Traitements -^{*_{-}*_{-}*_{-}}\}\mathbf{If} (a<br/>b) then
                                                                If (a < c) then
                                                                   d:=a Else
                                                                    d:=c Else 
                                                                 If (b\lt c) then
                                                                    d:=b Else
                                                                    d:=c:
                                                             \{-*-*-*Sorties -*-*-*- \}Write ('Le résultat =', d) ;
                                                          End.
```
- 2) Compiler et exécuter le programme pour les valeurs suivantes :
	- $\ge a=1, b=2, c=4$

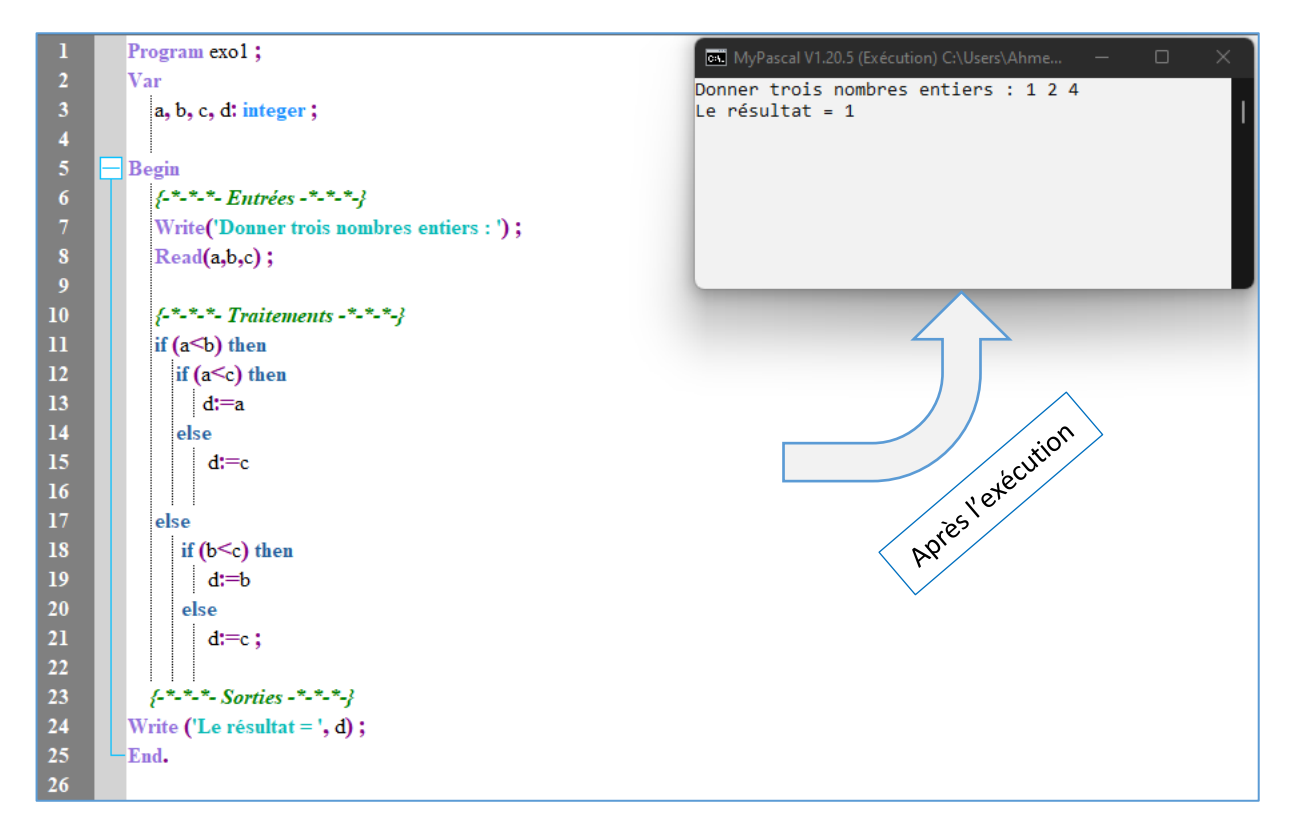

#### $\geq$  a=4, b=2, c=0

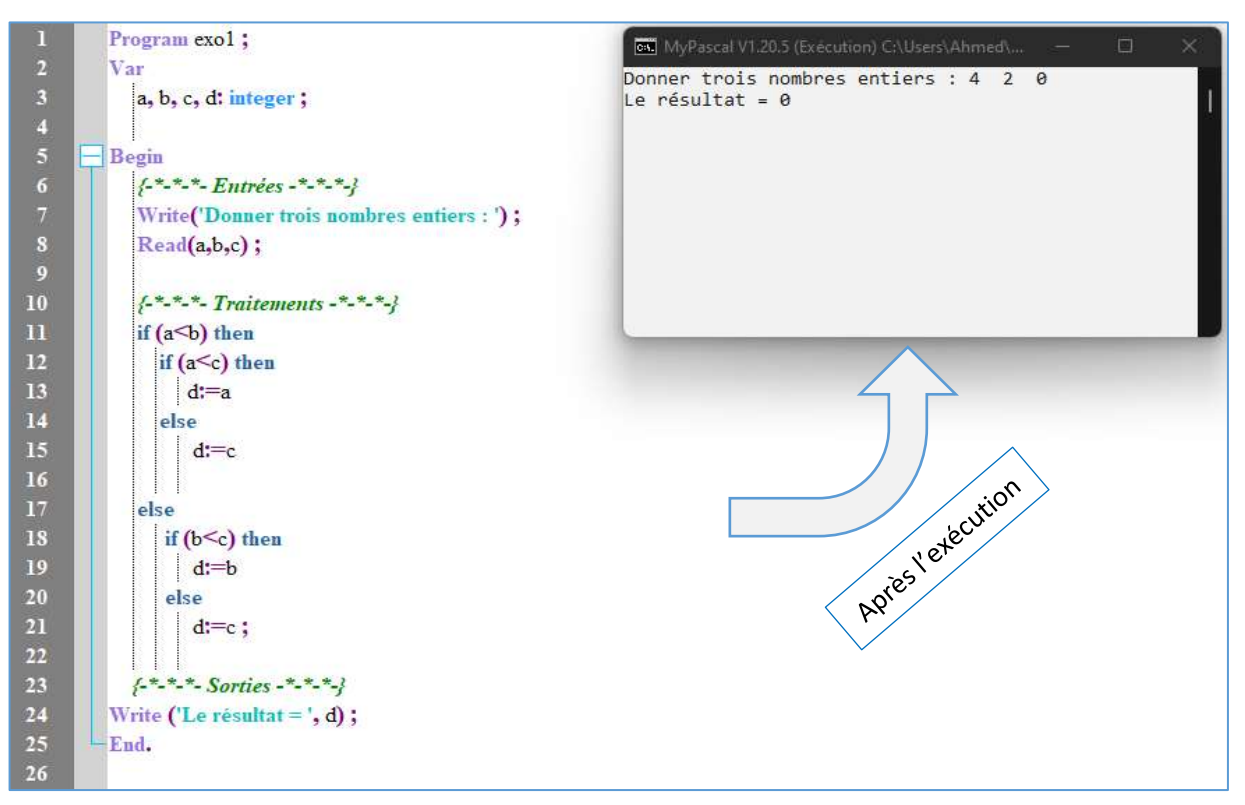

#### $\geq$  a=2, b= -1, c=4

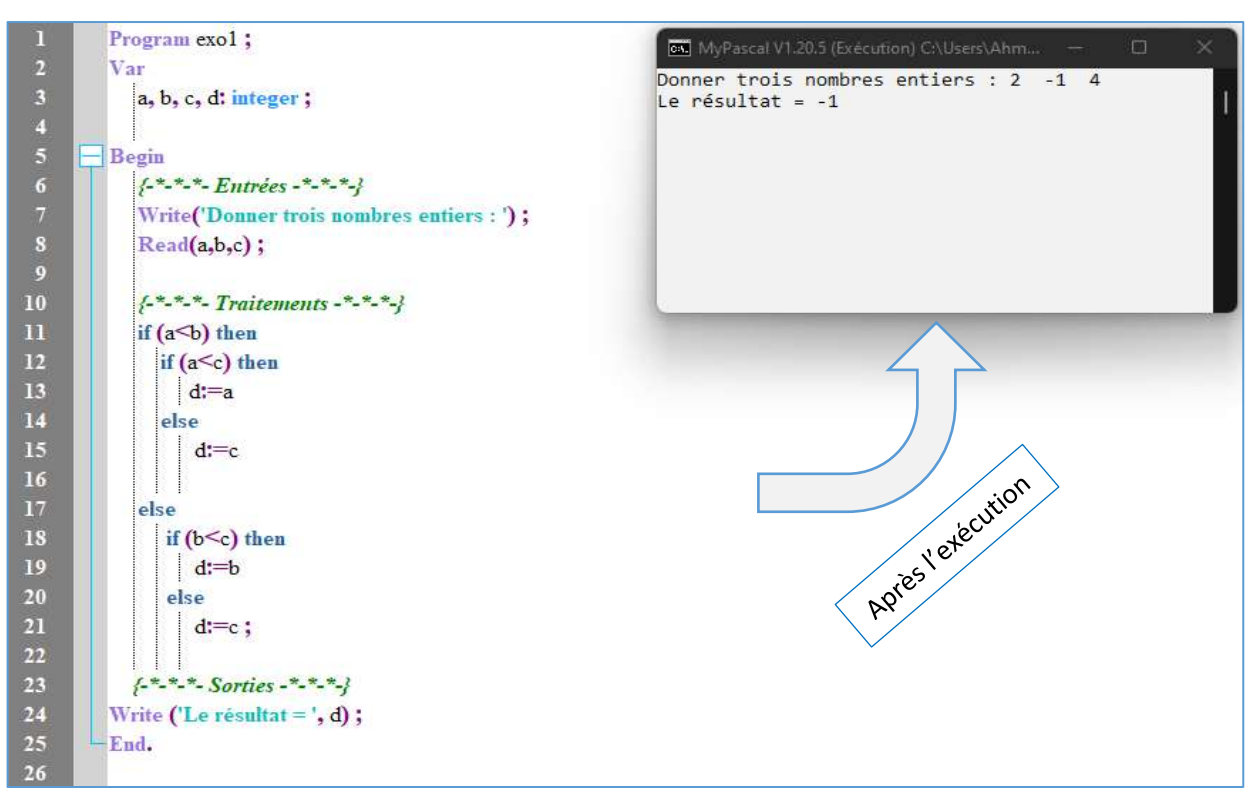

### 3) Que fait cet algorithme ?

Le programme donne le plus petit des trois nombres entiers

#### 4-1) Déroulement du programme pour a=1, b=2 et c=4

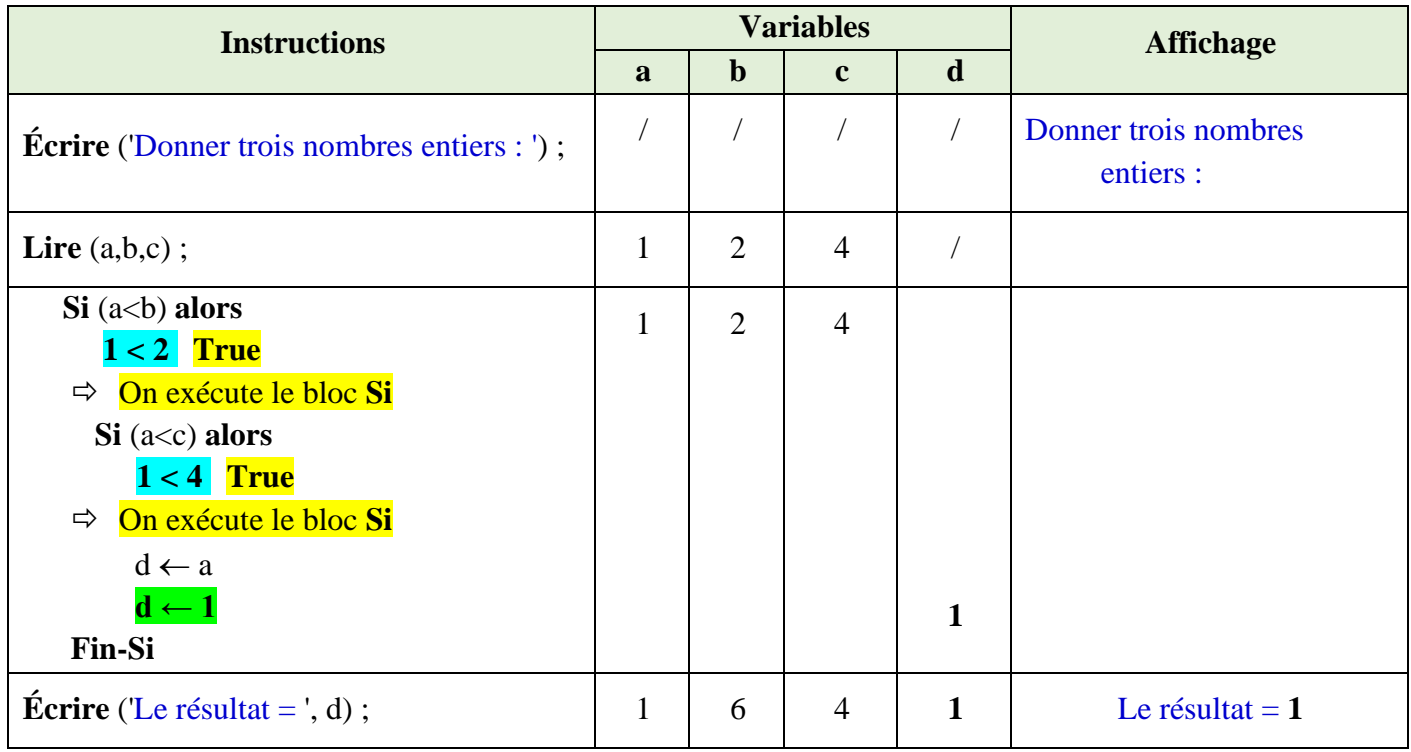

## 4-2) Déroulement du programme pour a=4, b=2 et c=0

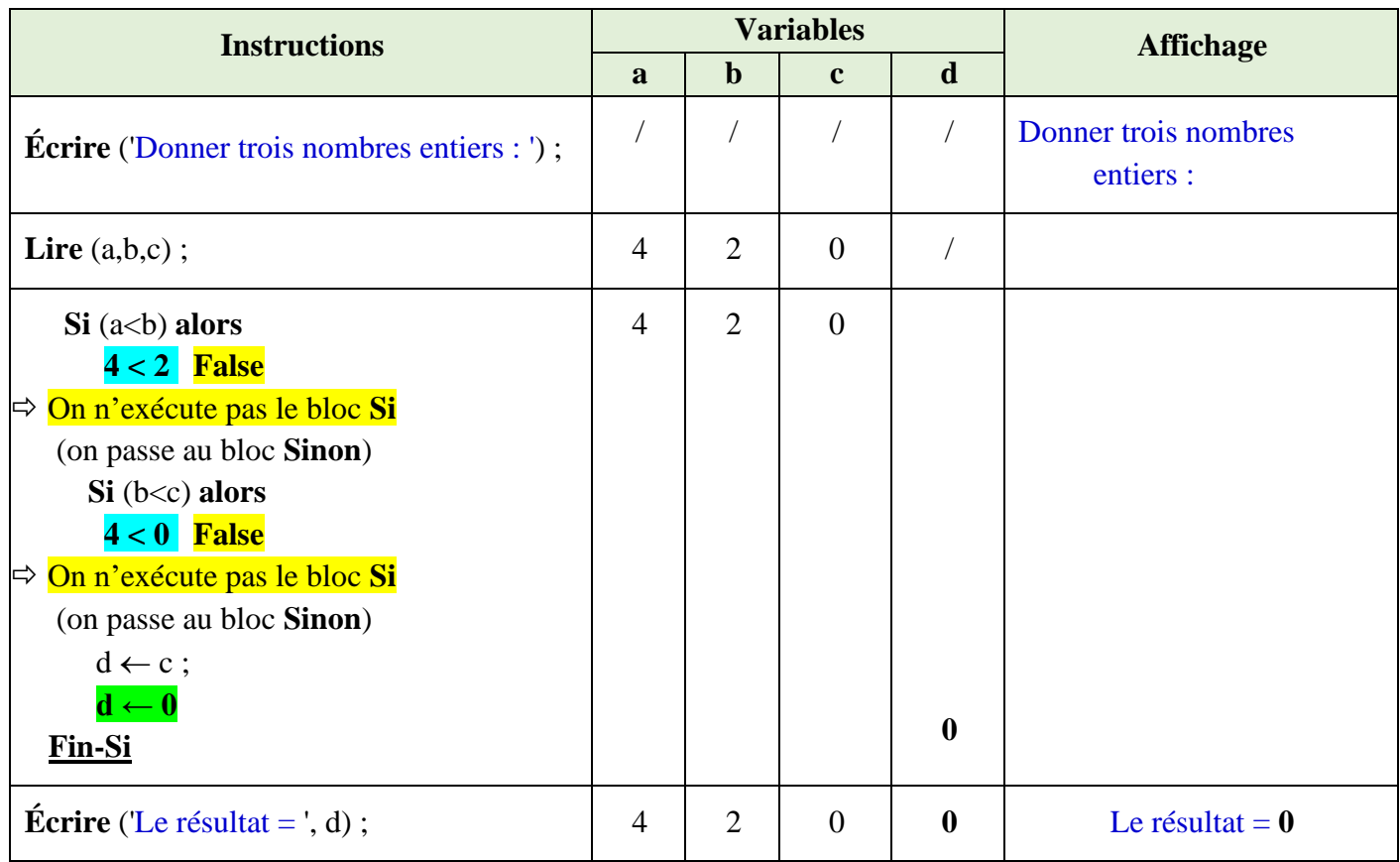

**Corrigé de l'exercice N°02 :**

Le schéma entrées, traitement et sorties.

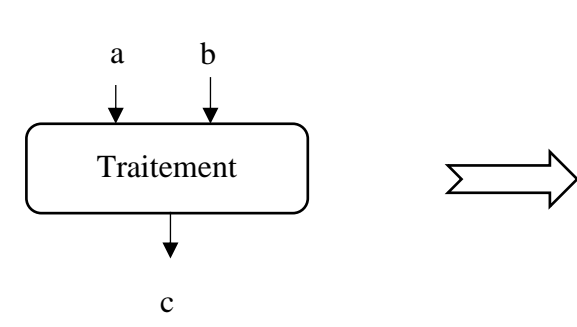

Entrées :

Lire  $(a,b)$ ;

Traitements :

 **Si** a=b **alors**  $c \leftarrow 0$ ; **Sinon-Si** a>b **alors**  $c \leftarrow a-b;$  **Sinon**  $c \leftarrow b$ -a;  **Fin-Si Fin-Si**

Sortie :

Écrire (c) ;

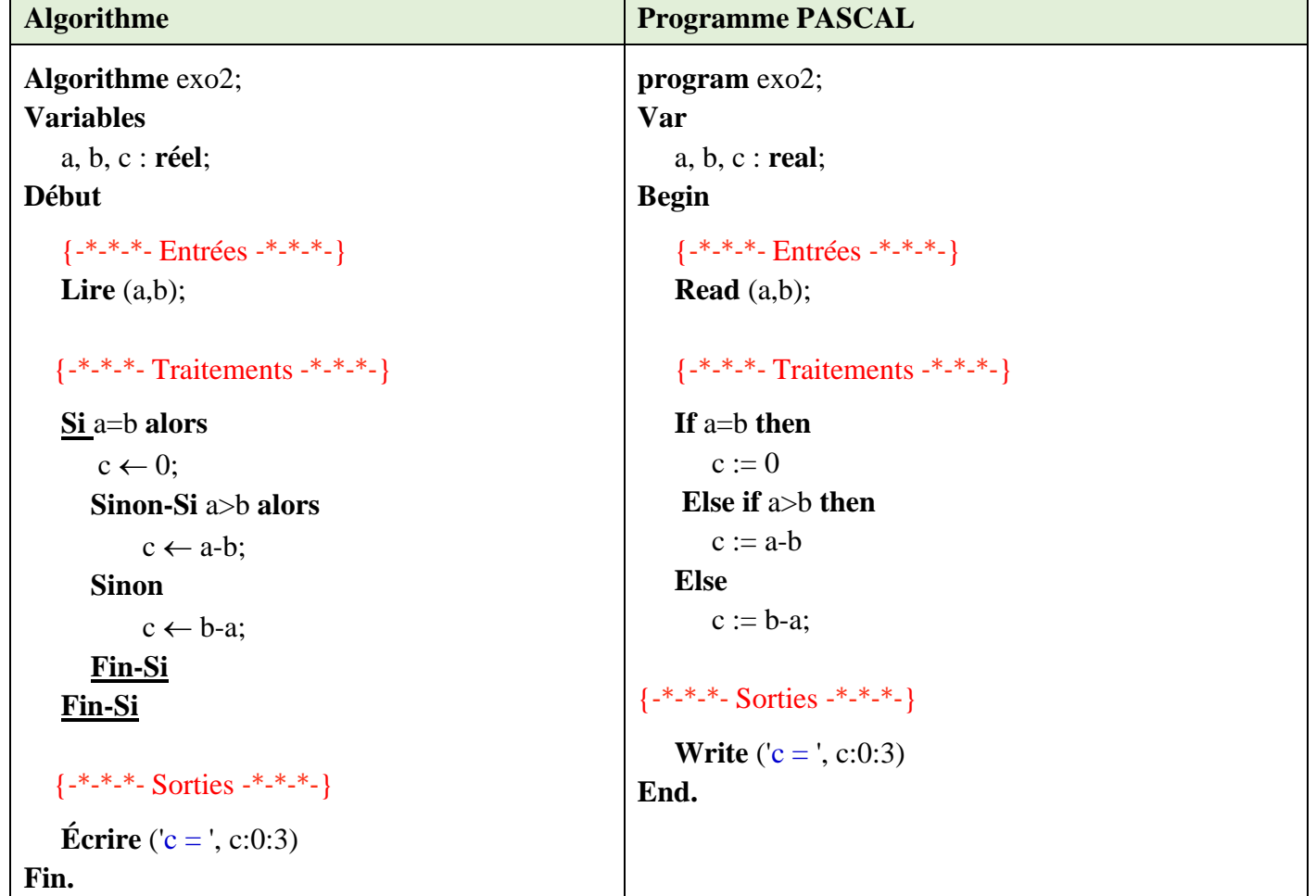

## **Corrigé de l'exercice N°03 :**

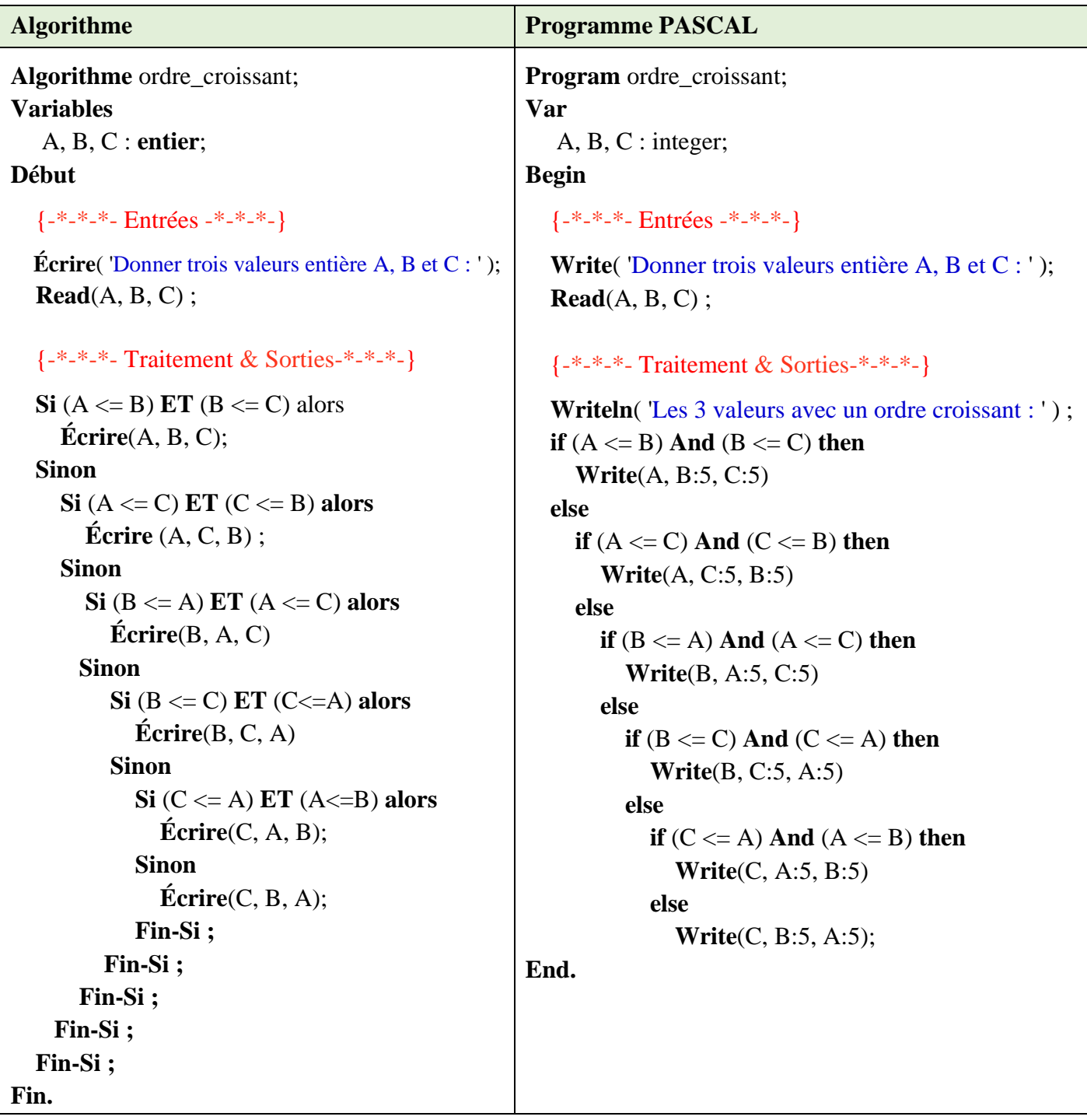

**NB :** Il existe d'autres solutions qui permettent d'afficher trois valeurs numériques A, B et C avec ordre croissant.

# **Corrigé de l'exercice N°04 :**

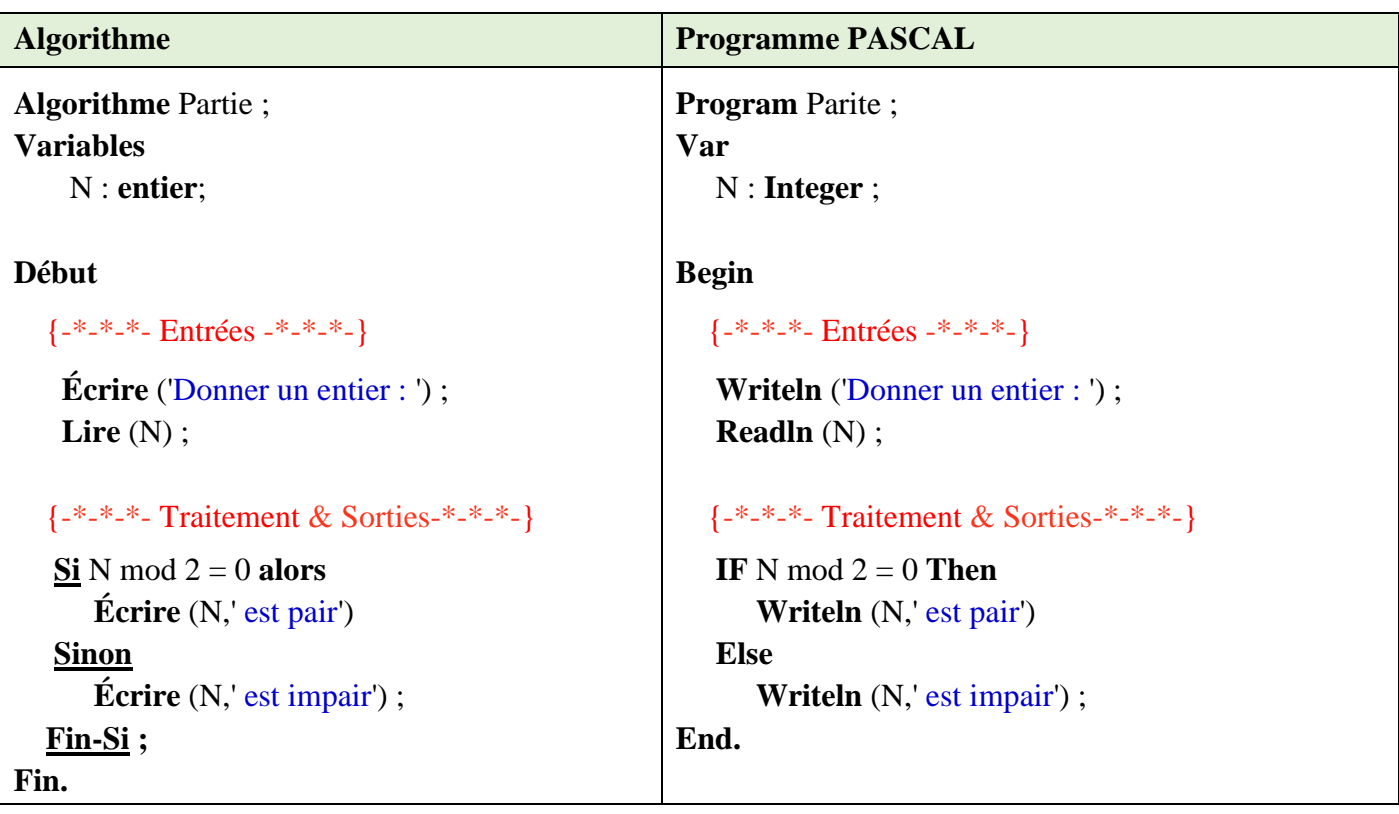